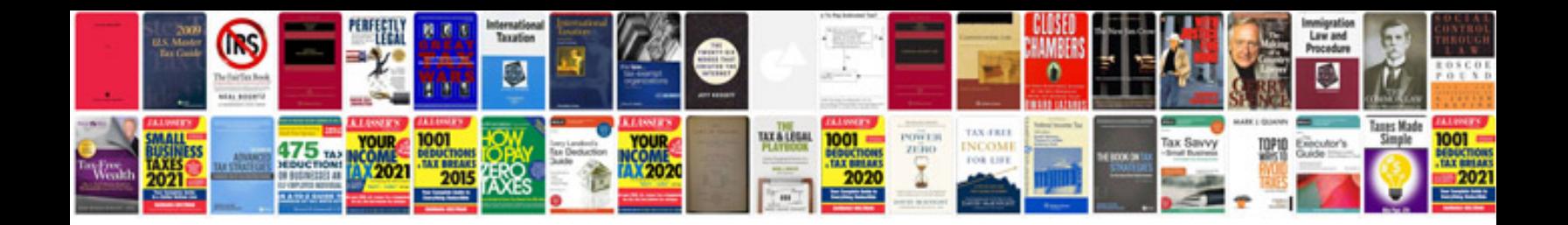

2008 ford taurus x specs

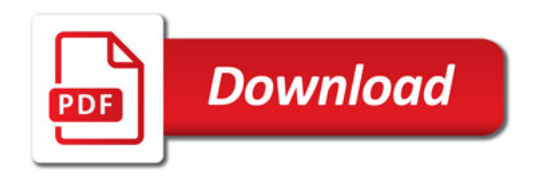

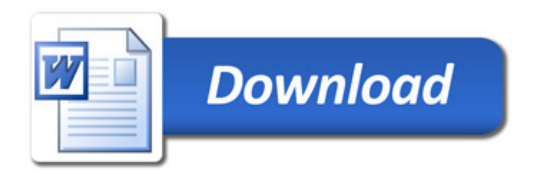